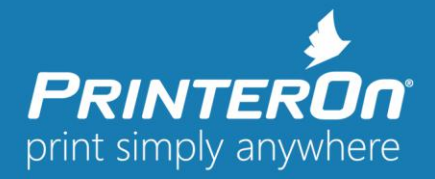

# **PrinterOn Print Delivery Station 4.0.2 - Release Notes**

#### Version 4.0.1

#### **Product Changes and Enhancements**

The PrinterOn Print Delivery Station allows users to turn nearly any printer into a Cloud Capable printer. The PrinterOn Print Delivery Station software connect your printer or MFPs to PrinterOn's services; PrinterOn Hosted and the PrinterOn Enterprise Server.

The PrinterOn Print Delivery Station software is a software-based cloud print enabling solution that provides a wide range of options and flexibility to meet various deployment needs. The solution is simple and easy installation and configuration capabilities to enable printers and MFPs in minutes.

#### *NOTE: This version supports upgrades from Print Delivery Station 2.6, available for PrinterOn Hosted.*

### **General Improvements and Resolved Issues**

The following section describes issues that have been resolved and other general product improvements.

 **Fixed – Jobs stop downloading after heavy load with certain Secure Release Anywhere configurations** (SPOCPS-4905)

Addressed an issue where PDS would stop downloading new pending print jobs from PDH when configured for Secure Release Anywhere. This could occur when PDS is enabled for Secure Release Anywhere and PDS is receiving print from a Print Delivery Hub. PDS would pause when more than 250 jobs were submitted and not printed during the job expiration period and secure Release Anywhere was configured for Central Storage.

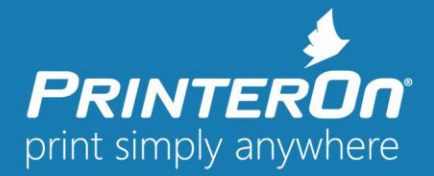

NOTE: These release notes and previous versions may be found on the PrinterOn on website at http://www.printeron.com/support/product-releases.html

## **System Requirements**

- Intel compatible processor with 2GHz multi-core processor
- 2 GB RAM minimum (4 GB recommended)
- 2 GB of free disk space
- Windows Server 7 SP1 (32 or 64-bit) or later, with current patches installed
- Windows Server 2012 including 2012 R2 with current patches installed (Datacenter and Standard Editions) or Windows Server 2016 (Datacenter and Standard Editions)

Please contact **support@printeron.com** if you have any questions.